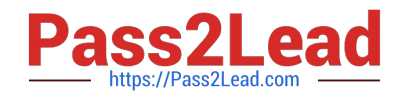

# **1Z0-1080-22Q&As**

Oracle Planning 2022 Implementation Professional

# **Pass Oracle 1Z0-1080-22 Exam with 100% Guarantee**

Free Download Real Questions & Answers **PDF** and **VCE** file from:

**https://www.pass2lead.com/1z0-1080-22.html**

100% Passing Guarantee 100% Money Back Assurance

Following Questions and Answers are all new published by Oracle Official Exam Center

**C** Instant Download After Purchase **83 100% Money Back Guarantee** 

- 365 Days Free Update
- 800,000+ Satisfied Customers

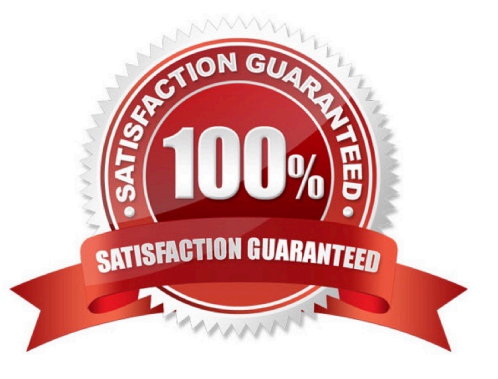

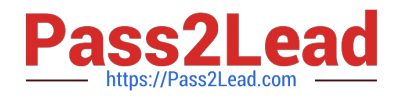

# **QUESTION 1**

What does a navigation flow allow you to do? Choose the best answer.

- A. Promote a plan to your supervisor
- B. Display report variances by geography
- C. Run multiple business rules in a predetermined sequence
- D. Customize the clusters and cards that a user can access

Correct Answer: D

The Navigation Flow Designer enables you to customize the business process interface. For example, you can change the names of the cards and clusters that display. Reference: https://docs.oracle.com/en/cloud/saas/planning-budgetingcloud/pfusa/understanding\_navigation\_flows\_100xdb2e13be.html

# **QUESTION 2**

You want to share detailed benefits data from Workforce with Financials.

Which statement describes the steps you must take? Choose the best answer.

A. Enable and configure Financials, and Workforce. When enabling Workforce, create a custom Benefits dimension to map the data to. Then for the Financial Statement Integration data map, synchronize and push the data.

B. Enable and configure Financials and Workforce. Then in the Workforce Benefits and Taxes wizard, select a financial account to map the benefit to. For Compensation Data, synchronize and run the data map.

C. Enable and configure Financials, and Workforce. When enabling Financials, create a custom Benefits dimension to map the data to. On the Financials Integration Summary form, run Calculate Compensation to update the Workforce data.

D. Enable and configure Financials, and Workforce. Then to capture Workforce expenses for employees, enable Standard Rates from Workforce. For the Compensation Data for Reporting data map, synchronize then push the data.

Correct Answer: D

# **QUESTION 3**

Which three describe what you can do with Valid Intersections? (Choose three.)

- A. specify that certain programs are valid only for some periods or departments.
- B. restrict cells containing invalid data, setting them to a read-only state within forms.
- C. filter cell intersections to users when they enter data or select runtime prompts
- D. prevent the user from executing any type of Calculation Manager rule that uses runtime prompts

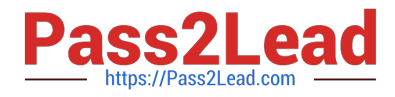

E. allow all users to select from a non-filtered list of members on the form\\'s point of view

Correct Answer: ACE

Reference: https://docs.oracle.com/en/cloud/saas/planning-budgeting-cloud/pfusa/val\_comb.html

### **QUESTION 4**

How do you add custom dimensions when you enable features? (Choose the best answer.)

- A. By adding a new dimension with Data Management
- B. By adding a new dimension to the cube in Create and Manage Dimensions
- C. By renaming a dimension in Map/Rename Dimensions
- D. By creating a new dimension in Application Overview

Correct Answer: C

Reference: https://docs.oracle.com/en/cloud/saas/planning-budgetingcloud/epbca/fin\_map\_rename\_associate\_features\_100x47461ca7.html

### **QUESTION 5**

Which describes Strategic Modeling? Choose the best answer.

- A. Used to evaluate financial scenarios and perform financial impact analysis.
- B. Used to evaluate how assets and resources related to corporate initiatives are allocated
- C. Used primarily for balance sheet planning
- D. Used to develop plans and forecasts and generate core financial statements

Correct Answer: A

Reference: https://docs.oracle.com/en/cloud/saas/planning-budgetingcloud/epbca/about\_strategic\_modeling\_104x7f015aa0.html

[1Z0-1080-22 PDF Dumps](https://www.pass2lead.com/1z0-1080-22.html) [1Z0-1080-22 VCE Dumps](https://www.pass2lead.com/1z0-1080-22.html) [1Z0-1080-22 Study Guide](https://www.pass2lead.com/1z0-1080-22.html)